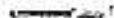

doslovensk energetika

Člen skupiny e on

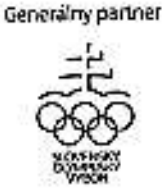

ZSE Energia, a. s. - Culenova 6 - 816 à 7 Bratislava 1

## Porad, č. faktúry / Var. symbol: 7140490307 Obchodný partner: 5100014385 derivery domestic contact Zmluvný účet: 6500011101

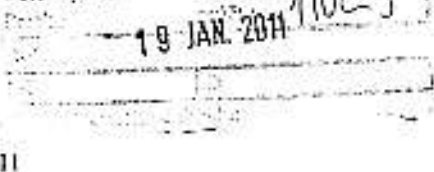

Dátum vyhotovenia: 14, 01, 2011 Dátum splatnosti: 31. 01. 2011 Dátum dodania: 31, 01, 2011 Dátum spotreby: 31, 01, 2011

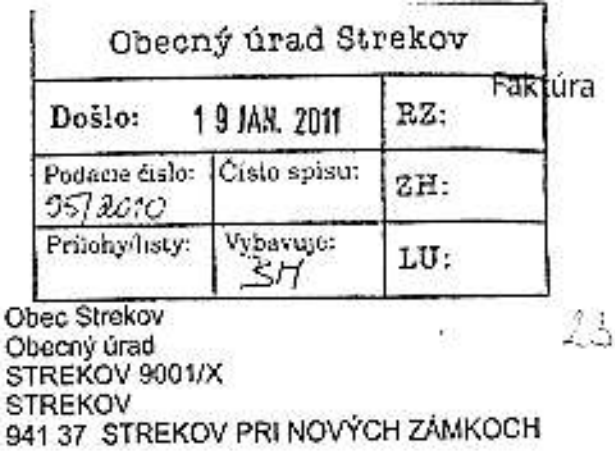

Meno a sídlo obch, partnera podľa obch, reg.: Obec Strekov Obecný úrad STREKOV 1036 941 37 STREKOV IČO: 00309273 DIC: 2021060591

V42ený obchodný partner,

elanie Vám faktúru za dodanie tovaru a služby, vystavenú na základe predpokladanej spotreby a platných cennikov za dodávku a distribúciu elektriny. Prosime Vás, aby ste vyfakturovanú sumu uhradili v lehote splatnosti priloženým prevodným prikazom.

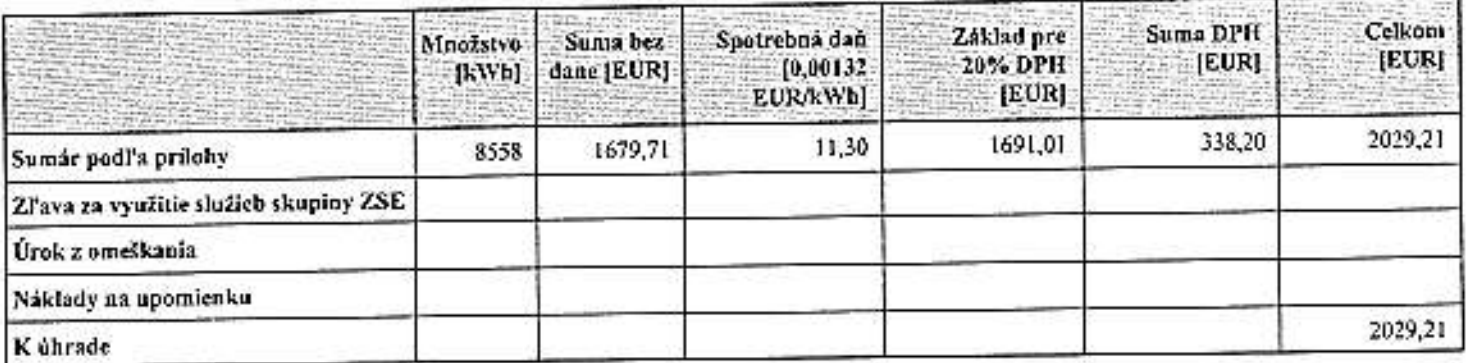

Nové Všeobecné obchodné podmienky a renník účinný od 1. januára 2011 nájdete na www.zse.sk.

25E Energia, als zastúpená na základe pinomocenstve spoločnosťou Západoslovenská energetika, als. Čulenove 6, 816 o7 Bratislava, IČO:35823551

25E Energia, a. s.<br>Doručovacia adresa: 25E Energia, a. s., P.O. Box 335, 810 00 Bratislava 1. www.zse.sk.

Kontaktné miesto Nové Zámky, G. Czuczora 7, 940 ¢1 Nové Zámky

Zákaznícka linka 0850 111 555, pracovné dní 7.00-19.00, F +421-1012-50 41 19 01, komakt@zse.sk

KO: 36677281, IC DPH: SK3022249295, OIC: 2022249295

Bankové spojenie

na ťarchu účtu

.<br>2. průspojenie: Všeobecná (verová banka, a. s., č. úr. 27-2107012/0300)<br>3. alianosť je zapísaná v Obchodnom registri Okresného súdu Bratislava I. oddiel Sa, v. č. 3978/3

kód banky

Vystavená faktúra bola skontrolovaná.

S pozdravom Západoslovenská energetika, a. s.

Prikaz na úhradu

Banke.

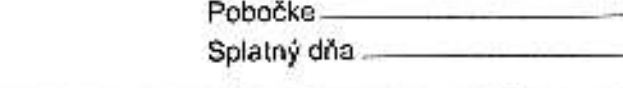

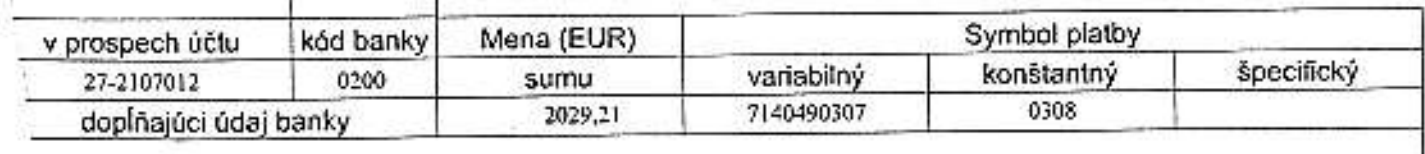

OTIOMANOMET2311478022 HSS BA, Energia al

Priloha k faktúre číslo 7140490307

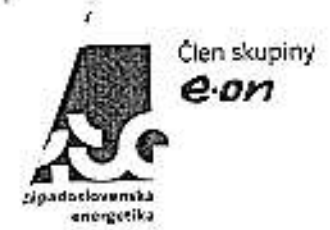

258 Energia, a. s. · Čulenova 6 - 816 47 Bratislava 1

Porad. č. faktúry / Var. symbol: 7140490307 Obchodný partner: 5100014385 Zmluvný účet: 6500011101

Meno a sidia obch. partnera podľa obch. reg.: Obec Strekov Obecný úrad STREKOV 1036 941 37 STREKOV IČO: 00309273<br>DIČ: 2021060591

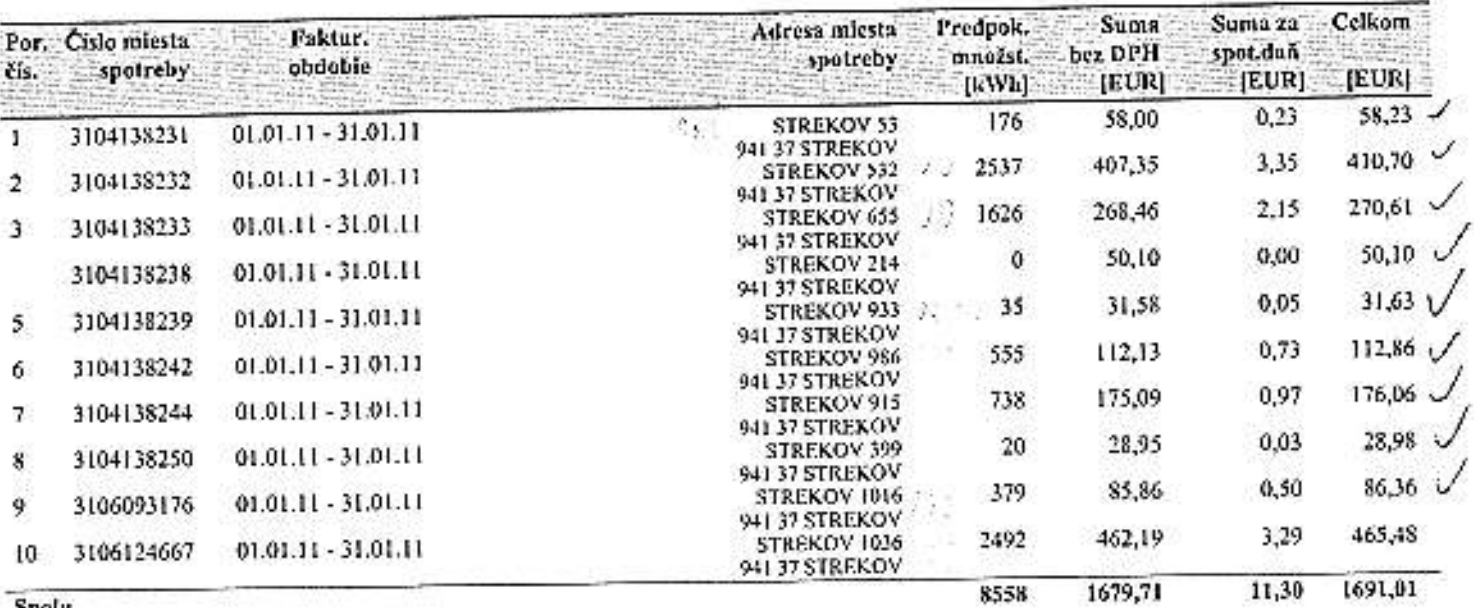

## Spolu

Vážený obchodný partner,

k dátumu vystavenia tejto faktúry evidujeme voči Vám doklady v nasledovnej výške a štruktúre:

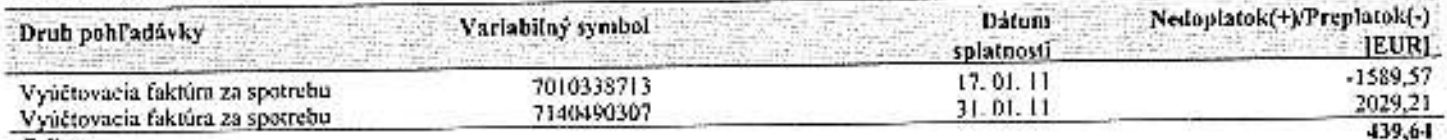

Celkom

N. platky uhradšie, prosím, jednotlivo, s použitím prislušného variabilného symbolo a správnej sumy na účty ZSE Energia, a. s. Preplatky budú vysporiadané v súlade so Všeobecnými obchodnými podmienkami.

 $\frac{1}{2} \frac{1}{2} \frac{$ 

25E Energia, a. s. Doručovacia adrese: ZSE Energia, a. s., P.O. Box 335, 810 00 Bratelava 1, www.zse.sk<br>Kontaktné miesto Novo Zámley, G. Czuczora 7, 940 41 Nové Zámky Zákaznicka linka 6850 111 555, pracovné dni 7.00-19.00, F +421-(0)2-50 41 39 01, komakt@zse.sk<br>ICO: 36677381, IC DPH: SK2022249295, DIC: 2022249295 Bankové spojenie: Všeobocná čverová banka, a. s., 2, ú., 27-2107012/0200  $1.2224$ 

 $2<sub>2</sub>$